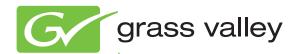

# 2040RDA-FR/16FR FIBER READY DISTRIBUTION AMPLIFIERS

Release Notes

Software Version 2.1.1

## **Contacting Grass Valley**

| International<br>Support Centers                                           | France<br>24 x 7                                                                        | +800 8080 2020 or +33 1 48 25 20 20                                                                                                    | United States/Canada<br>24 x 7 | +1 800 547 8949 or +1 530 478 4148             |  |
|----------------------------------------------------------------------------|-----------------------------------------------------------------------------------------|----------------------------------------------------------------------------------------------------|--------------------------------|------------------------------------------------|--|
| Local Support<br>Centers<br>(available<br>during normal<br>business hours) | Asia                                                                                    | Hong Kong, Taiwan, Korea, Macau: +852 2531 3058 Indian Subcontinent: +91 22 24933476<br>Southeast Asia/Malaysia: +603 7805 3884 Southeast Asia/Singapore: +65 6379 1313<br>China: +861 0660 159 450 Japan: +81 3 5484 6868                                                                                                    |                                |                                                |  |
|                                                                            | Australia and New Zealand: +61 1300 721 495                                             |                                                                                                    |                                | <b>Central/South America:</b> +55 11 5509 3443 |  |
|                                                                            | Middle East: +971 4 299 64 40 Near East and Africa: +800 8080 2020 or +33 1 48 25 20 20 |                                                                                                    |                                |                                                |  |
|                                                                            | Europe                                                                                  | Belarus, Russia, Tadzikistan, Ukraine, Uzbekistan: +7 095 2580924 225 Switzerland: +41 1 487 80 02 S. Europe/Italy-Roma: +39 06 87 20 35 28 -Milan: +39 02 48 41 46 58 S. Europe/Spain: +34 91 512 03 50 Benelux/Belgium: +32 (0) 2 334 90 30 Benelux/Netherlands: +31 (0) 35 62 38 42 1 N. Europe: +45 45 96 88 70 Germany, Austria, Eastern Europe: +49 6150 104 444 UK, Ireland, Israel: +44 118 923 0499 |                                |                                                |  |

Copyright © Grass Valley, Inc. All rights reserved. This product may be covered by one or more U.S. and foreign patents.

#### **Grass Valley Web Site**

The <u>www.grassvalley.com</u> web site offers the following:

**Online User Documentation** — Current versions of product catalogs, brochures, data sheets, ordering guides, planning guides, manuals, and release notes in .pdf format can be downloaded.

**FAQ Database** — Solutions to problems and troubleshooting efforts can be found by searching our Frequently Asked Questions (FAQ) database.

**Software Downloads** — Download software updates, drivers, and patches.

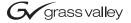

#### **END-OF-LIFE PRODUCT RECYCLING NOTICE**

Grass Valley's innovation and excellence in product design also extends to the programs we've established to manage the recycling of our products. Grass Valley has developed a comprehensive end-of-life product take back program for recycle or disposal of end-of-life products. Our program meets the requirements of the European Union's WEEE Directive, the United States Environmental Protection Agency, and U.S. state and local agencies.

Grass Valley's end-of-life product take back program assures proper disposal by use of Best Available Technology. This program accepts any Grass Valley branded equipment. Upon request, a Certificate of Recycling or a Certificate of Destruction, depending on the ultimate disposition of the product, can be sent to the requester.

Grass Valley will be responsible for all costs associated with recycling and disposal, including freight. However, you are responsible for the removal of the equipment from your facility and packing the equipment to make it ready for pickup.

For further information on the Grass Valley product take back system please contact Grass Valley at + 800 80 80 20 20 or +33 1 48 25 20 20 from most other countries. In the U.S. and Canada please call 800-547-8949 or 530-478-4148, and ask to be connected to the EH&S Department. Additional information concerning the program can be found at: www.thomsongrassvalley.com/environment

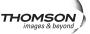

# 2040RDA-FR/-16FR Release Notes

#### Introduction

This document provides information on the latest release of the software for use with the 2040RDA-FR and 2040RDA-16FR modules. This release updates the module from software version 2.1.0 to 2.1.1.

These release notes cover two aspects of the release:

- Version 2.1.1 Software Release Overview, and
- *Software Update Procedure* (page 4).

#### **Version 2.1.1 Software Release Overview**

This software update enables the 2040RDA-FR and 2040RDA-16FR to use the latest version SFP fiber optic submodules:

- SFP-13103G-M1DTX (Dual Transmitter)
- SFP-13103G-M1TRX (Tranceiver)

Note Older version 1310nm submodules can still be used with this software version. The newer SFP submodules must use version 2.1.1.

## **Software Update Procedure**

The new software for this module must be downloaded to the module circuit board using a special cable assembly and PC application that comes as part of an assembly kit (order number 8900-FLOAD-CBL).

The 8900-FLOAD-CBL assembly consists of a small circuit board and serial and ribbon cables that connect between a serial port on a PC and the ISP PORT connector on an 8900 or 2000 module. A CD with the software loading application (ModLoad) is also included. The software upgrade requires downloading files from a PC to the module through the cable assembly.

If you do not have the 8900-FLOAD-CBL assembly kit, you will need to order it from Grass Valley Customer Service. To locate your nearest service center, refer to *Contacting Grass Valley on page 2*.

#### **Acquiring Software**

First install the ModLoad application included on the CD as described in the 8900-FLOAD-CBL Software Update Instructions Manual.

The version 2.1.1 software for the 2040RDA-FR module is not included on the CD and must be acquired from the Grass Valley Customer Service FTP site at this location:

ftp://ftp.grassvalley.com/modular/2000/2040rda-FR/

In the 2040RDA-FR directory on the FTP site, copy the following files to your PC into the ModLoad application directory:

- 080837702-m2040rda--V2.1.0.hex
- 080837702-m2440rda-v2.1.0.lcm

#### **Updating Software**

The 2040RDA-FR and 2040RDA-16FR module circuit board illustration is not included in the 8900-FLOAD CBL manual and is shown in Figure 1 on page 5.

Connect the ribbon cable to the ISP PORT at J5 as shown in Figure 1 on page 5 and continue to use the manual instructions to finish the F-Load software update.

For the B-Load upload, use the shorting jack from the LOCAL/LOCAL REMOTE jumper J1 to jumper pins 2-3 (DIAG) during the B-Load phase of the update. Be sure to replace the shorting jack back on the correct position on jumper J1 when updating is complete.

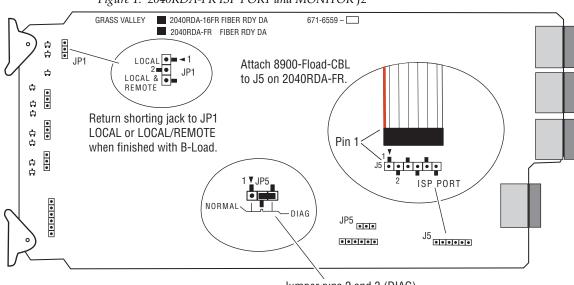

Figure 1. 2040RDA-FR ISP PORT and MONITOR J2

Jumper pins 2 and 3 (DIAG) of JP5 during B-Load phase. Use shorting jack from JP1.